# **View Form History**

## Spousal Coordination of Benefits (SCOB) Policy

#### **How to access Employee Self-Service for the Spousal Coordination of Benefits (SCOB) Form**

Access [Employee Self](https://employeeselfservice.omb.delaware.gov/)-Service through *my.delaware.gov* to confirm elections.

If You Need to Unlock Your *my.delaware.gov*  Account or Reset Your Password additional instructions are provided.

#### **Reviewing the Spousal Coordination of Benefits Form**

**1.** Select **Benefits**.

**2.** Select **Spousal Coordination of Benef**, then verify **Personal Contact Information**.

**3.** The screen will appear providing option to **View Form History**.

**4.** Select **View Form History**, to view a list of all your completed Spousal Coordination of Benefits forms by date.

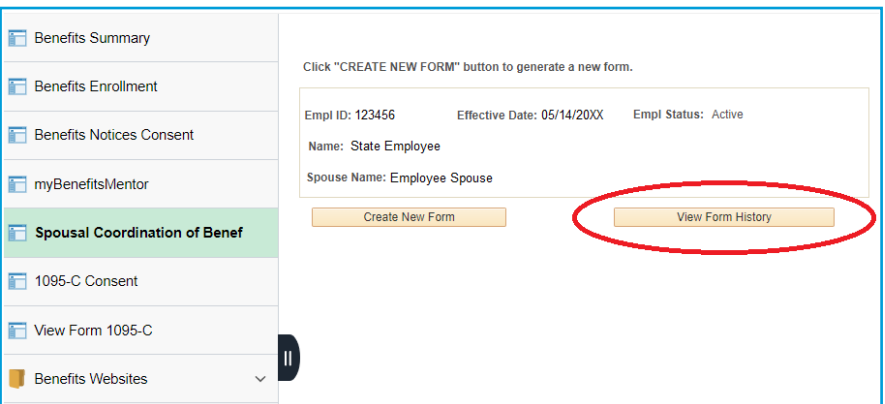

On the sign in page of my.delaware.gov, click "Need help signing in?" (below the blue Sign In button). Choose either "Forgot password?" or "Unlock

Select the button below to access Employee Self-Service **Access Employee Self-Service** through my.delaware.gov

If You Need to Unlock Your my.delaware.gov Account or Reset Your Password

count" and follow the prompts

**State of Delaware Users** 

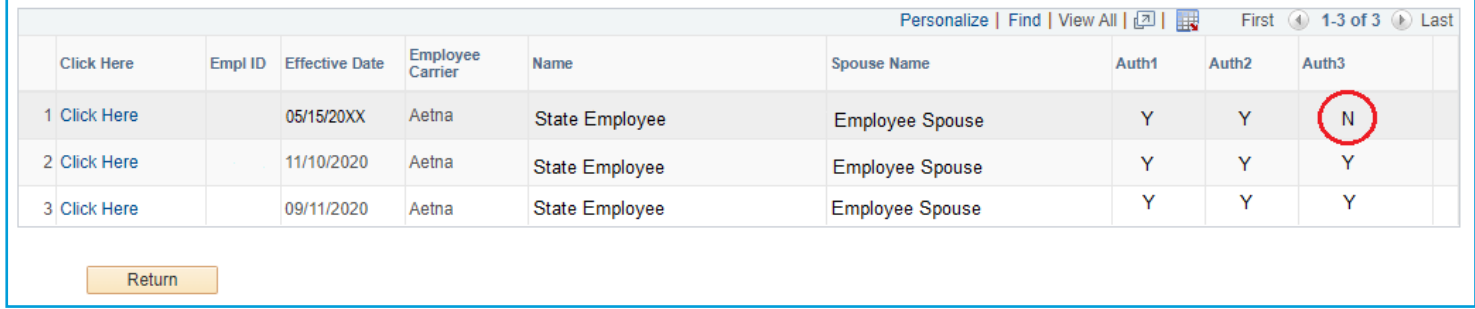

A form will **ONLY** be submitted to the carrier if all three (3) authorizations are marked with "**Y**".

You may select each form to review. If information is incorrect or missing, you will need to complete a new form by returning to the **CREATE NEW FORM**.

**NOTE:** "N" or N/A" will display on the form summary for questions that did not require a response.

The intention of this policy is to ensure fiscal responsibility for the State of Delaware Group Health Insurance Program where other employers are offering health care benefits to their employees and retirees. Employees may access [de.gov/statewidebenefits](https://de.gov/statewidebenefits) for the full Spousal Coordination of Benefits Policy and accompanying Chart.

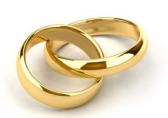

### **Review SCOB Form History**

Members can review past forms and confirm online submissions anytime in [Employee Self](https://employeeselfservice.omb.delaware.gov/) -Service through *my.delaware.gov*.